# Correction de la séance du 30 octobre

## Exercice 1. Les inversibles de  $\mathbb{Z}/n\mathbb{Z}$

Ecrire une procédure  $Inv($ , ) ayant comme arguments deux entiers non nuls k et  $n > 1$ et affichant l'inverse de k dans  $\mathbb{Z}/n\mathbb{Z}$  si  $k \in \mathcal{I}_n$ 

#### Correction.

Pour déterminer l'inverse, on pouvait écrire l'algorithme étendu d'Euclide donnant les coefficients de Bezout. L'algorithme peut se retrouver en utilisant le tableau suivant :

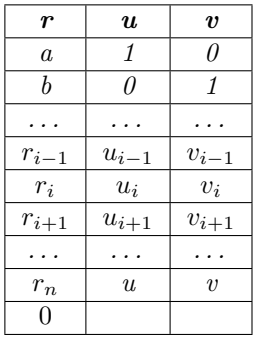

A chaque ligne, on doit avoir  $r_i = au_i + bv_i$ , ce qui permet d'écrire les deux premières lignes. En appelant  $q_i$  le quotient entier de  $\frac{r_{i-1}}{r_i}$  on a les formules de récurrence suivantes :

$$
\begin{cases}\n r_{i+1} = r_{i-1} - q_i r_i \\
 u_{i+1} = u_{i-1} - q_i u_i \\
 v_{i+1} = v_{i-1} - q_i v_i\n\end{cases}
$$

La récurrence d'ordre 2 nécessite d'utiliser 3 indices pour effectuer les calculs. D'où l'écriture de l'algorithme avec des listes tel que celui-ci proposé par Xcas dans Aide\Exemples\arit\bezout.xws

```
bezout(a,b):={//renvoie la liste [u,v,d] telle que a*u+b*v=d=pgcd(a,b) (fct iterative)
  local la,lb,lr,q,lb2;
  l = [1, 0, eval(a)];lb:=[0,1,eval(b)];
  lb2:=eval(b);while (lb2 !=0){{
    q:=iquo(la[2],lb2);
    lr:=la+(-q)*lb;
    la:=lb;
    lb:=lr;
    1b2:=1b[2];
  }
  return(la);
}:;
```
## Exercice 2.

Résoudre les systèmes

$$
\begin{cases}\nx + 2y + 3z - 2t = 6 \\
2x - y - 2z - 3t = 8 \\
3x + 2y - z + 2t = 4 \\
2x - 3y + 2z + t = -8\n\end{cases}
$$
\n
$$
\begin{cases}\nx + 2y + 3z - 2t = -4 \\
2x - y - 2z - 3t = 1 \\
3x + 2y - z + 2t = 6 \\
2x - 3y + 2z + t = 1\n\end{cases}
$$

#### Correction.

Il y a plusieurs méthodes de résolution. On écrit le système sous la forme  $MX = Bi$  avec des notations évidentes.

- 1. On calcule  $X := M^{-1}Bi$  Il se peut que la matrice ne soit pas inversible...
- 2. On utilise la fonction simult (M|B1|B2) où  $M|B1|B2$  est la matrice M bordée avec B1 puis  $B2$  construite avec concat. On a en un calcul les solutions des deux systèmes (ou plus) mais le système doit être carré.
- 3. On utilise la fonction  $rref(M|B1)$ . Le résultat est une matrice diagonale identité plus une dernière colonne qui donne les solutions. rref utilisant l'algorithme de Gauss permet de connaître les conditions de compatibilité de systèmes non carrés.
- 4. On calcule le noyau de M|B1. S'il y a une solution au système alors la dernière colonne de M|B1 est combinaison linéaire des colonnes de M. Dans  $\ker(M|B1)$ , il doit donc y avoir un −1 dans la derni`ere colonne d'une des lignes. Cette ligne donne la solution  $du$  système (quel que soit la taille du système).
- 5. On utilise la fonction linsolve([eq1,eq2..,eqn],[x1,x2,..,xp]) Cette fonction spécialement dédiée aux système linéaires donne les solutions quelle que soit la taille. Il faut par contre écrire une liste d'équation et une liste d'inconnue.

### Exercice 3.

Diagonaliser dans une base orthonormale la matrice :

$$
\begin{pmatrix} 1 & -\frac{1}{\sqrt{2}} & -\frac{1}{\sqrt{2}} \\ -\frac{1}{\sqrt{2}} & 1 & 0 \\ -\frac{1}{\sqrt{2}} & 0 & 1 \end{pmatrix}
$$

## Correction.

Les fonctions det pcar pmin eigenvalues eigenvectors normalize permettent de répondre plus ou moins rapidement à la question. On peut aussi utiliser jordan(M) qui renvoie la matrice semblable à M "la plus simple" (avec la matrice de passage) c'est à dire :

- soit une matrice diagonale si M est diagonalisable
- soit une matrice dont la diagonale par bloc est constituée d'homothétie ou de matrice de Jordan  $J(\lambda)$

*Ici* jordan(M) *renvoie les matrices* 
$$
P := \begin{pmatrix} 0 & 1 & 1 \\ -1 & \frac{\sqrt{2}}{2} & -\frac{\sqrt{2}}{2} \\ 1 & \frac{\sqrt{2}}{2} & -\frac{\sqrt{2}}{2} \end{pmatrix}
$$
  $et\ M := \begin{pmatrix} 1 & 0 & 0 \\ 0 & 0 & 0 \\ 0 & 0 & 2 \end{pmatrix}$ 

La matrice de départ étant symétrique, les espaces propres sont orthogonaux. Il suffit ensuite d'utiliser la fonction normalize sur les vecteurs obtenus à partir de <sup>t</sup>P. Par exemple, avec P:=jordan(M)[0], seq(simplify(normalize(tran(P)[k])), k=0..2) renvoie les  $3$  vecteurs propres normalisés sous une forme lisible.